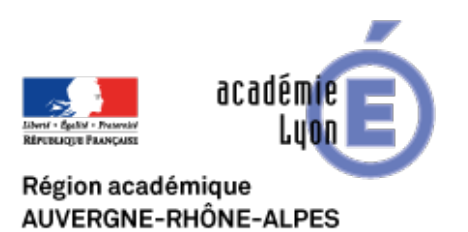

## **IGN : remonter le temps**

- Se Former - Boîte à Outils numériques - Cartographie et Opendata - Géomatique, SIG, Globes virtuels -

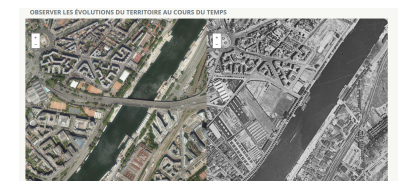

Date de mise en ligne : lundi 14 mars 2016

**Copyright © CAN@BAE Histoire-Géographie -**

**Tous droits réservés**

L'IGN a mis en ligne un visualiseur permettant de comparer des données cartographiques, des photographies aériennes.

"Remonter le temps" : https://remonterletemps.ign.fr/

Ainsi, l'utilisateur peut visualiser les évolutions d'un territoire en comparant la carte IGN, des photos aériennes récentes ou celles des [années 50 \(pour une partie du](https://remonterletemps.ign.fr/) territoire seulement), les cartes topographique au 1/50 000e de 1950, les cartes Cassini.

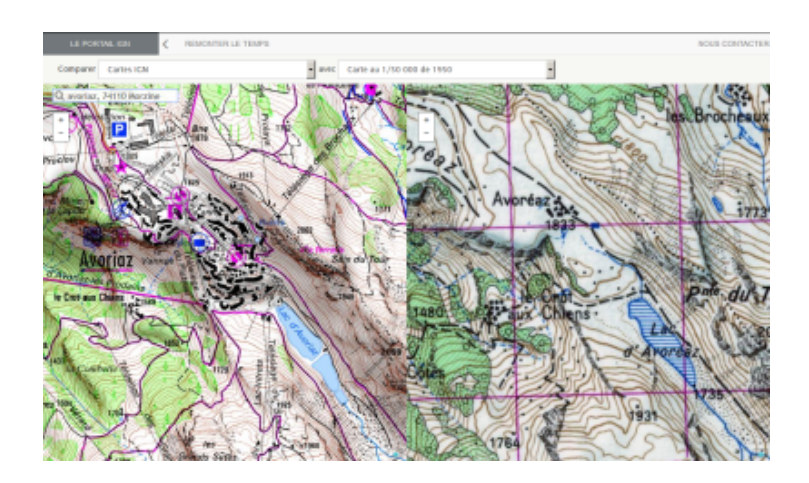

## **Avoriaz 1950 - 2016**

Un site incontournable pour [les géographes et un complément des ressources](https://canabae.enseigne.ac-lyon.fr/spip/IMG/png/avoiraz_1950_2016.png) Edugéo sur Eduthèque.